Chapitre 17

Introduction à la statistique avec R

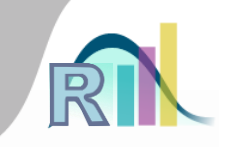

## Régression logistique avec plusieurs variables explicative

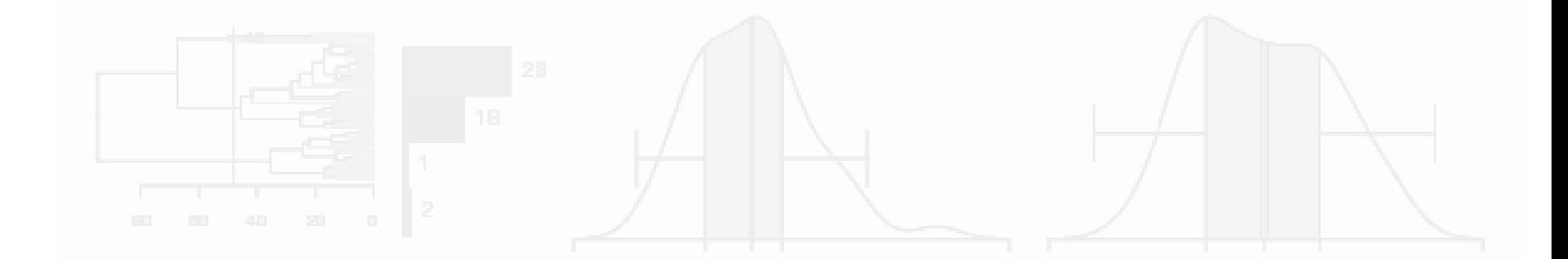

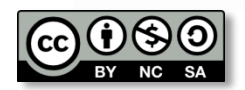

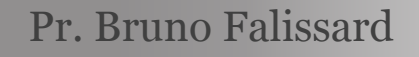

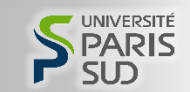

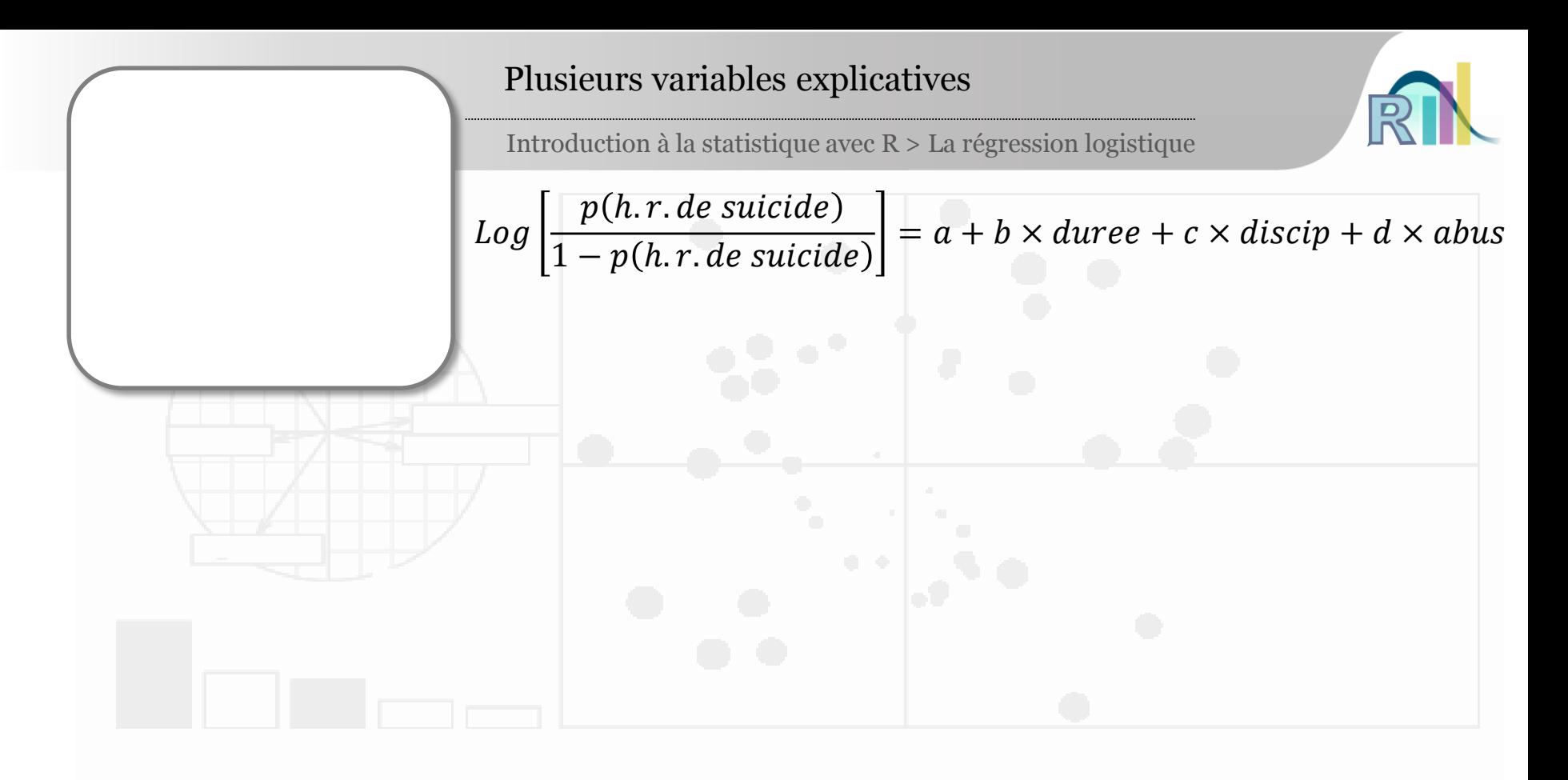

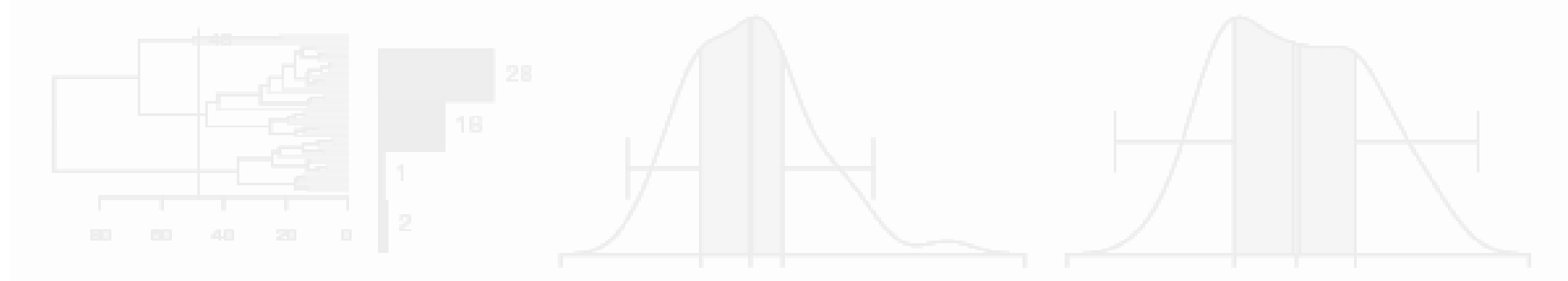

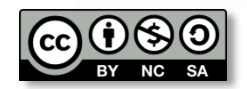

Pr. Bruno Falissard

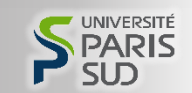

Introduction à la statistique avec R > La régression logistique

$$
Log\left[\frac{p(h.r. de suicide)}{1-p(h.r. de suicide)}\right] = a + b \times duree + c \times discip + d \times abus
$$

**> mod2 <- glm(suicide.hr~abus+discip+duree, data=smp.l, family="binomial")**

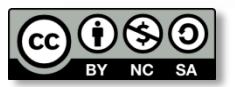

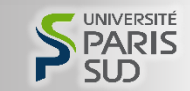

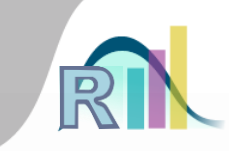

Introduction à la statistique avec R > La régression logistique

$$
Log\left[\frac{p(h.r. de suicide)}{1-p(h.r. de suicide)}\right] = a + b \times duree + c \times discip + d \times abus
$$

**> mod2 <- glm(suicide.hr~abus+discip+duree, data=smp.l, family="binomial") > summary(mod2)**

**Call:**

**glm(formula = suicide.hr ~ abus + discip + duree, family = "binomial", data = smp.l)**

**Deviance Residuals:** 

**Min 1Q Median 3Q Max -1.3200 -0.6655 -0.6012 -0.4997 2.0700** 

## **Coefficients:**

**Estimate Std. Error z value Pr(>|z|) (Intercept) -0.02462 0.49635 -0.050 0.960439 abus 0.62289 0.22764 2.736 0.006213 \*\* discip 0.52809 0.23767 2.222 0.026287 \* duree -0.39862 0.11723 -3.400 0.000673 \*\*\* ---**

**Signif. codes: 0 '\*\*\*' 0.001 '\*\*' 0.01 '\*' 0.05 '.' 0.1 ' ' 1**

**(Dispersion parameter for binomial family taken to be 1)**

**Null deviance: 555.94 on 549 degrees of freedom Residual deviance: 533.26 on 546 degrees of freedom (249 observations deleted due to missingness) AIC: 541.26**

**Number of Fisher Scoring iterations: 4**

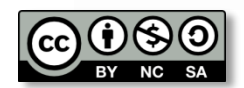

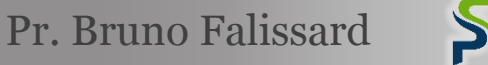

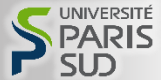

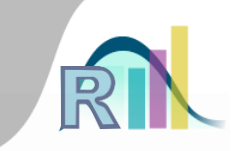

Introduction à la statistique avec R > La régression logistique

$$
Log\left[\frac{p(h.r. de suicide)}{1-p(h.r. de suicide)}\right] = a + b \times duree + c \times discip + d \times abus
$$

**> mod2 <- glm(suicide.hr~abus+discip+duree, data=smp.l, family="binomial") > summary(mod2)**

**Call:**

**glm(formula = suicide.hr ~ abus + discip + duree, family = "binomial", data = smp.l)**

**Deviance Residuals:** 

**Min 1Q Median 3Q Max -1.3200 -0.6655 -0.6012 -0.4997 2.0700** 

## **Coefficients:**

**Estimate Std. Error z value Pr(>|z|) (Intercept) -0.02462 0.49635 -0.050 0.960439 abus 0.62289 0.22764 2.736 0.006213 \*\* discip 0.52809 0.23767 2.222 0.026287 \* duree -0.39862 0.11723 -3.400 0.000673 \*\*\* ---**

**Signif. codes: 0 '\*\*\*' 0.001 '\*\*' 0.01 '\*' 0.05 '.' 0.1 ' ' 1**

**(Dispersion parameter for binomial family taken to be 1)**

**Null deviance: 555.94 on 549 degrees of freedom Residual deviance: 533.26 on 546 degrees of freedom (249 observations deleted due to missingness) AIC: 541.26**

**Number of Fisher Scoring iterations: 4**

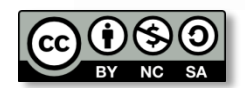

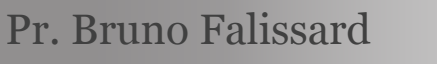

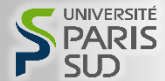

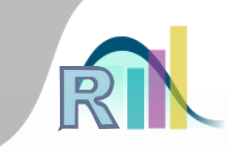

Introduction à la statistique avec R > La régression logistique

$$
Log\left[\frac{p(h.r. de suicide)}{1-p(h.r. de suicide)}\right] = a + b \times duree + c \times discip + d \times abus
$$

**> mod2 <- glm(suicide.hr~abus+discip+duree, data=smp.l, family="binomial") > summary(mod2)**

**Call:**

**glm(formula = suicide.hr ~ abus + discip + duree, family = "binomial", data = smp.l)**

**Deviance Residuals:** 

**Min 1Q Median 3Q Max -1.3200 -0.6655 -0.6012 -0.4997 2.0700** 

**Coefficients:**

**Estimate Std. Error z value Pr(>|z|) (Intercept) -0.02462 0.49635 -0.050 0.960439 abus 0.62289 0.22764 2.736 0.006213 \*\* discip 0.52809 0.23767 2.222 0.026287 \* duree -0.39862 0.11723 -3.400 0.000673 \*\*\* ---**

**Signif. codes: 0 '\*\*\*' 0.001 '\*\*' 0.01 '\*' 0.05 '.' 0.1 ' ' 1**

**(Dispersion parameter for binomial family taken to be 1)**

**Null deviance: 555.94 on 549 degrees of freedom Residual deviance: 533.26 on 546 degrees of freedom (249 observations deleted due to missingness) AIC: 541.26**

**Number of Fisher Scoring iterations: 4**

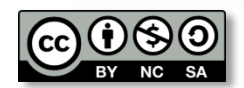

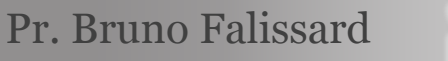

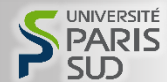

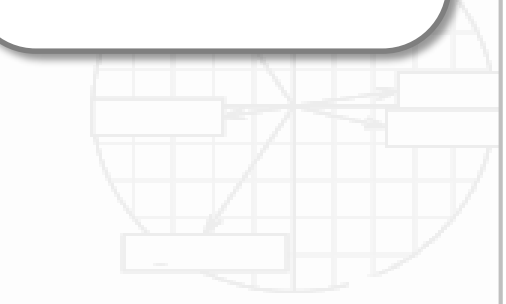

Codage abus : « 1 » oui, « 0 » non discip : « 1 » oui, « 0 » non duree : 1 à 5 (gradation)

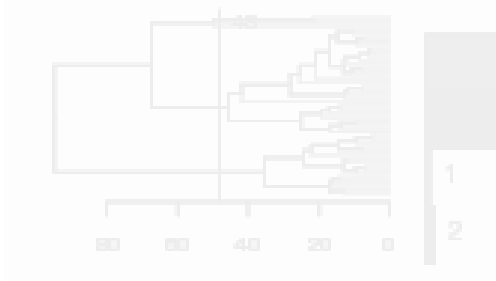

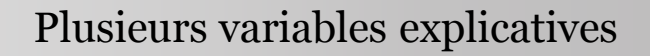

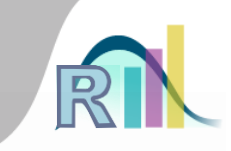

Introduction à la statistique avec R > La régression logistique

$$
Log\left[\frac{p(h.r. de suicide)}{1-p(h.r. de suicide)}\right] = a + b \times duree + c \times discip + d \times abus
$$

**> mod2 <- glm(suicide.hr~abus+discip+duree, data=smp.l, family="binomial") > summary(mod2)**

```
Call:
glm(formula = suicide.hr ~ abus + discip + duree, family = "binomial", 
   data = smp.l)
Deviance Residuals: 
   Min 1Q Median 3Q Max 
-1.3200 -0.6655 -0.6012 -0.4997 2.0700 
Coefficients:
           Estimate Std. Error z value Pr(>|z|)
```
**(Intercept) -0.02462 0.49635 -0.050 0.960439 abus 0.62289 0.22764 2.736 0.006213 \*\* discip 0.52809 0.23767 2.222 0.026287 \* duree -0.39862 0.11723 -3.400 0.000673 \*\*\* ---**

**Signif. codes: 0 '\*\*\*' 0.001 '\*\*' 0.01 '\*' 0.05 '.' 0.1 ' ' 1**

**(Dispersion parameter for binomial family taken to be 1)**

```
Null deviance: 555.94 on 549 degrees of freedom
Residual deviance: 533.26 on 546 degrees of freedom
  (249 observations deleted due to missingness)
AIC: 541.26
```
**Number of Fisher Scoring iterations: 4**

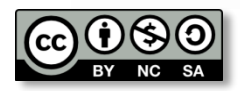

Pr. Bruno Falissard

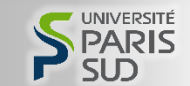

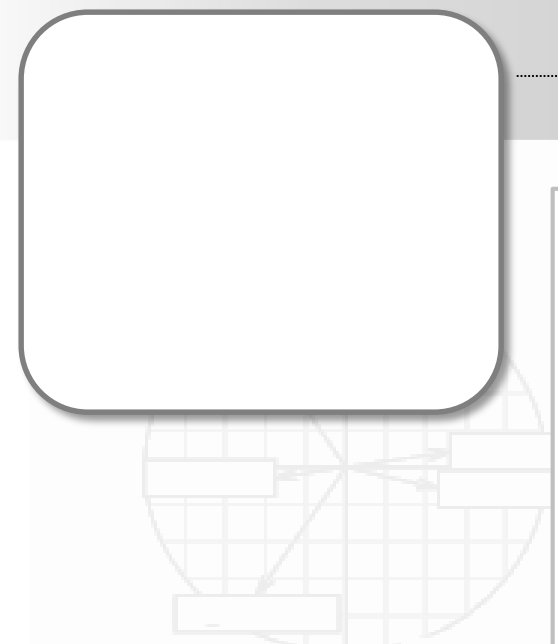

Codage abus : « 1 » oui, « 0 » non discip : « 1 » oui, « 0 » non duree : 1 à 5 (gradation)

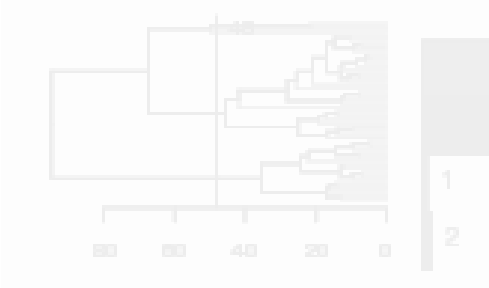

## Plusieurs variables explicatives

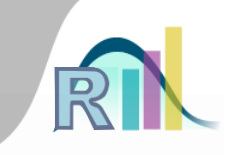

Introduction à la statistique avec R > La régression logistique

**> mod2 <- glm(suicide.hr~abus+discip+duree, data=smp.l, family="binomial") > summary(mod2) Call: glm(formula = suicide.hr ~ abus + discip + duree, family = "binomial", data = smp.l) Deviance Residuals: Min 1Q Median 3Q Max -1.3200 -0.6655 -0.6012 -0.4997 2.0700 Coefficients: Estimate Std. Error z value Pr(>|z|) (Intercept) -0.02462 0.49635 -0.050 0.960439 abus 0.62289 0.22764 2.736 0.006213 \*\* discip 0.52809 0.23767 2.222 0.026287 \* duree -0.39862 0.11723 -3.400 0.000673 \*\*\* ---** Signif. codes:  $0 \xrightarrow{\star \star \star} 0.001 \xrightarrow{\star \star} 0.01 \xrightarrow{\star} 0.05 \xrightarrow{\star} 0.1 \xrightarrow{\star} 1$ (Dispersion parameter for binomial family taken to be 1) **Null deviance: 555.94 on 549 degrees of freedom Residual deviance: 533.26 on 546 degrees of freedom (249 observations deleted due to missingness) AIC: 541.26** Number of Fisher Scoring *literations*: 4 **> exp(coefficients(mod2)) (Intercept) abus discip duree 0.9756803 1.8643147 1.6956873 0.6712485** 

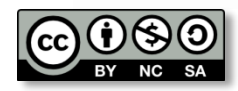

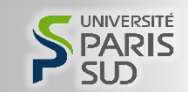

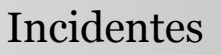

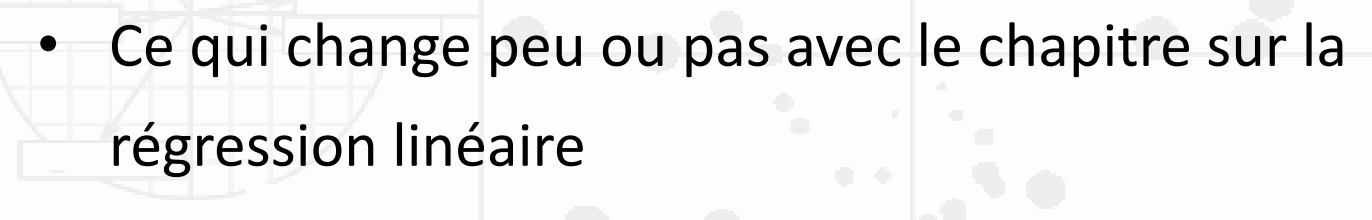

– Variables catégorielles à plus de 2 classes (prof),

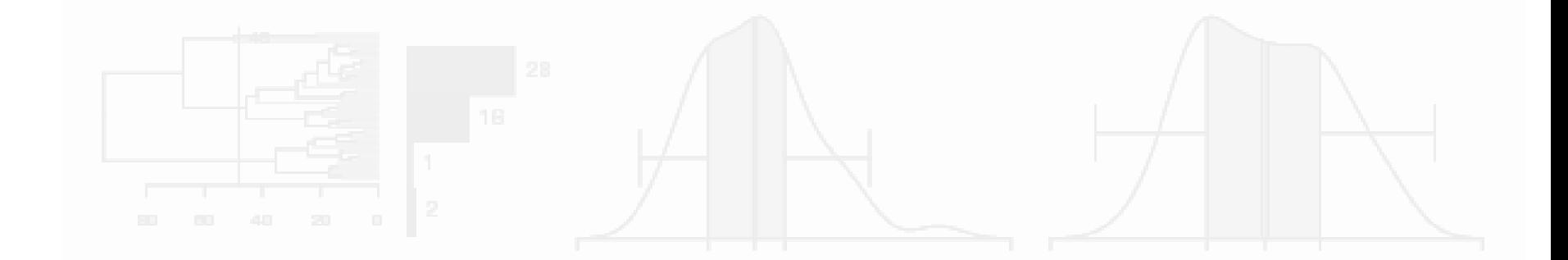

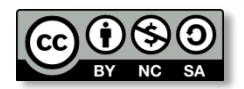

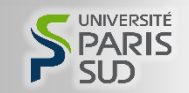

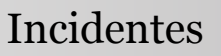

- Ce qui change peu ou pas avec le chapitre sur la
- régression linéaire
	- Variables catégorielles à plus de 2 classes (prof),
	- drop1(mod1, .~., test="Chisq"),

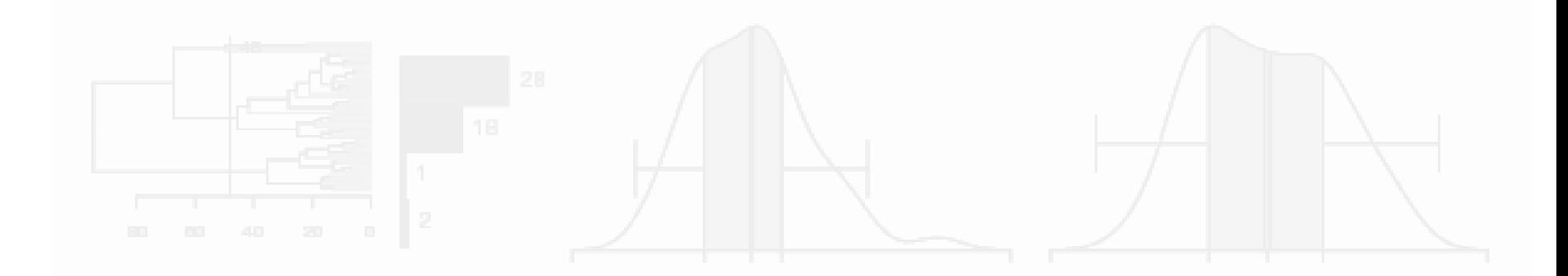

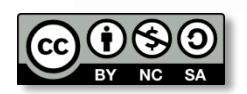

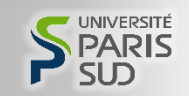

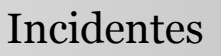

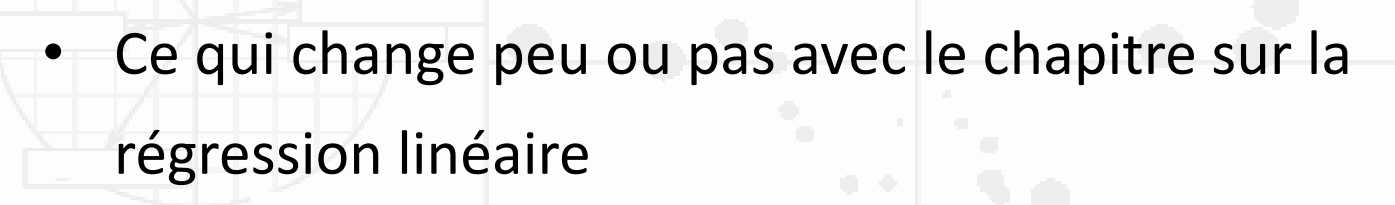

- Variables catégorielles à plus de 2 classes (prof),
- drop1(mod1, .~., test="Chisq"),
- Interaction (smp.l\$duree\*smp.l\$discip)

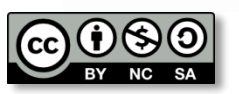

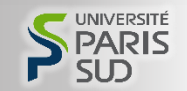

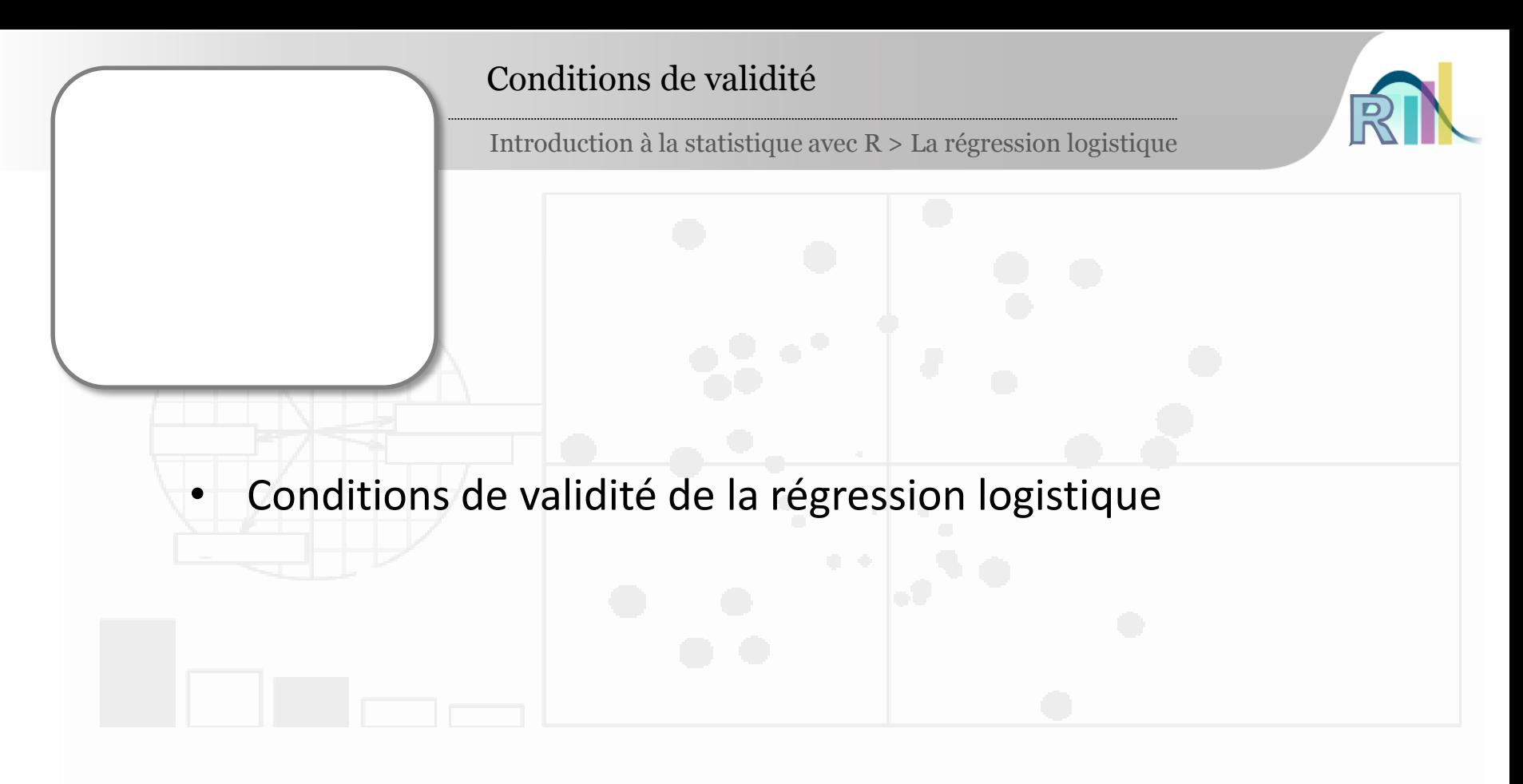

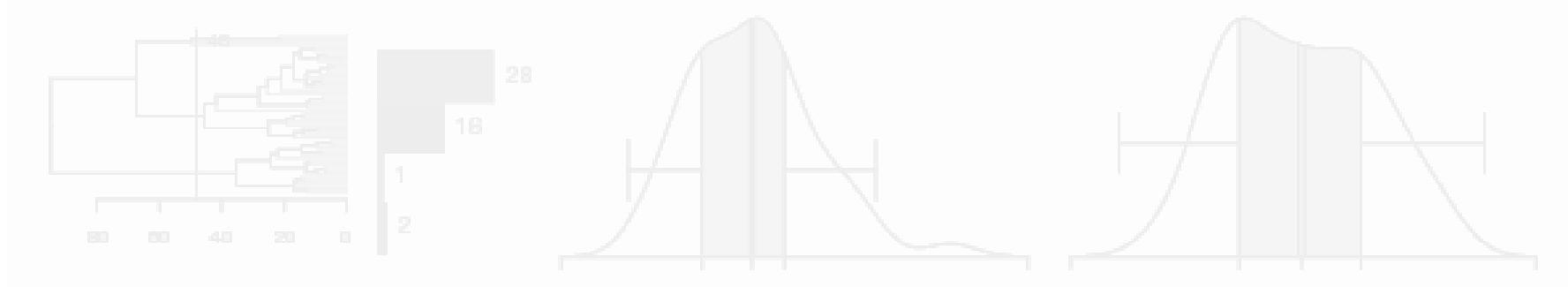

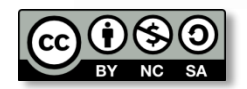

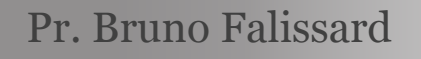

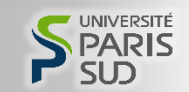

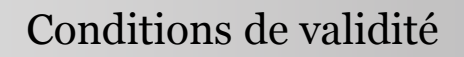

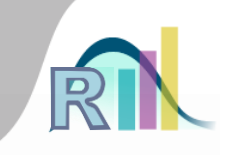

Conditions de validité de la régression logistique

« Au moins 5-10 évènements par variable explicative »

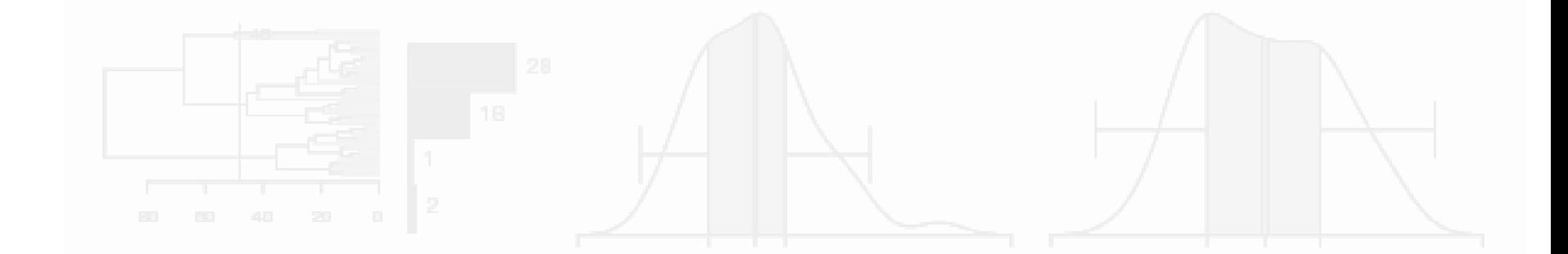

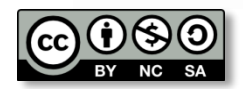

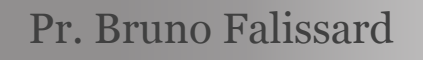

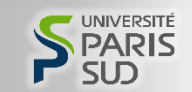

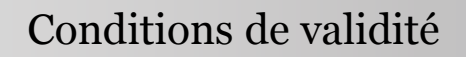

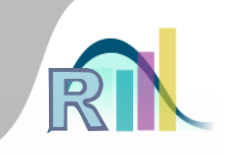

Conditions de validité de la régression logistique

« Au moins 5-10 évènements par variable explicative »

– Fichier « smp.l » : 799 détenus

– Variable à expliquer : « forme sévère de schizophrénie » : 54 détenus

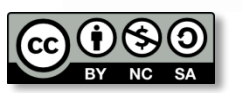

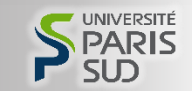

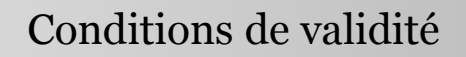

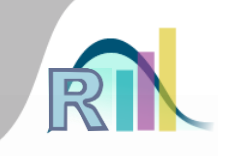

Conditions de validité de la régression logistique

« Au moins 5-10 évènements par variable explicative »

– Fichier « smp.l » : 799 détenus

– Variable à expliquer : « forme sévère de schizophrénie » : 54 détenus

– Variables explicatives : age, trauma, prof

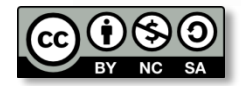

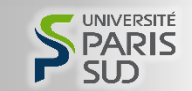

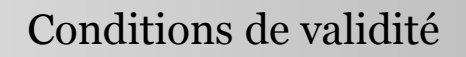

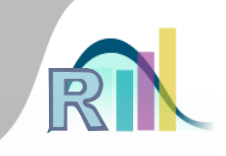

Conditions de validité de la régression logistique

« Au moins 5-10 évènements par variable explicative »

– Fichier « smp.l » : 799 détenus

– Variable à expliquer : « forme sévère de schizophrénie » : 54 détenus

– Variables explicatives : age (1), trauma (1), prof (7)

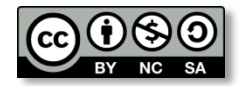

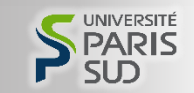

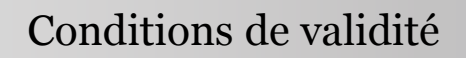

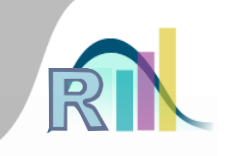

Conditions de validité de la régression logistique

« Au moins 5-10 évènements par variable explicative »

– Fichier « smp.l » : 799 détenus

– Variable à expliquer : « forme sévère de schizophrénie » : 54 détenus

– Variables explicatives : age, trauma, prof

 $-$  (1+1+7)  $\times$  10 = 90 > 54  $\rightarrow$  pas bon

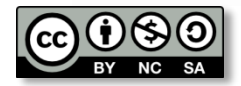

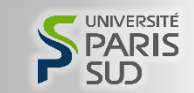

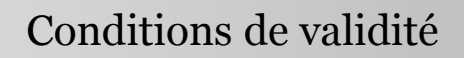

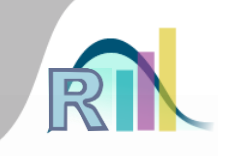

Conditions de validité de la régression logistique

« Au moins 5-10 évènements par variable explicative »

– Fichier « smp.l » : 799 détenus

- Variable à expliquer : « forme sévère de schizophrénie » : 54 détenus
- Variables explicatives : age, trauma, prof
- $-$  (1+1+7)  $\times$  10 = 90 > 54  $\rightarrow$  pas bon
- $-$  (1+1+7) × 5 = 45 < 54  $\rightarrow$  OK mais franchement limite

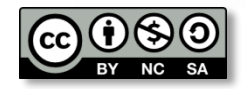

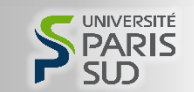

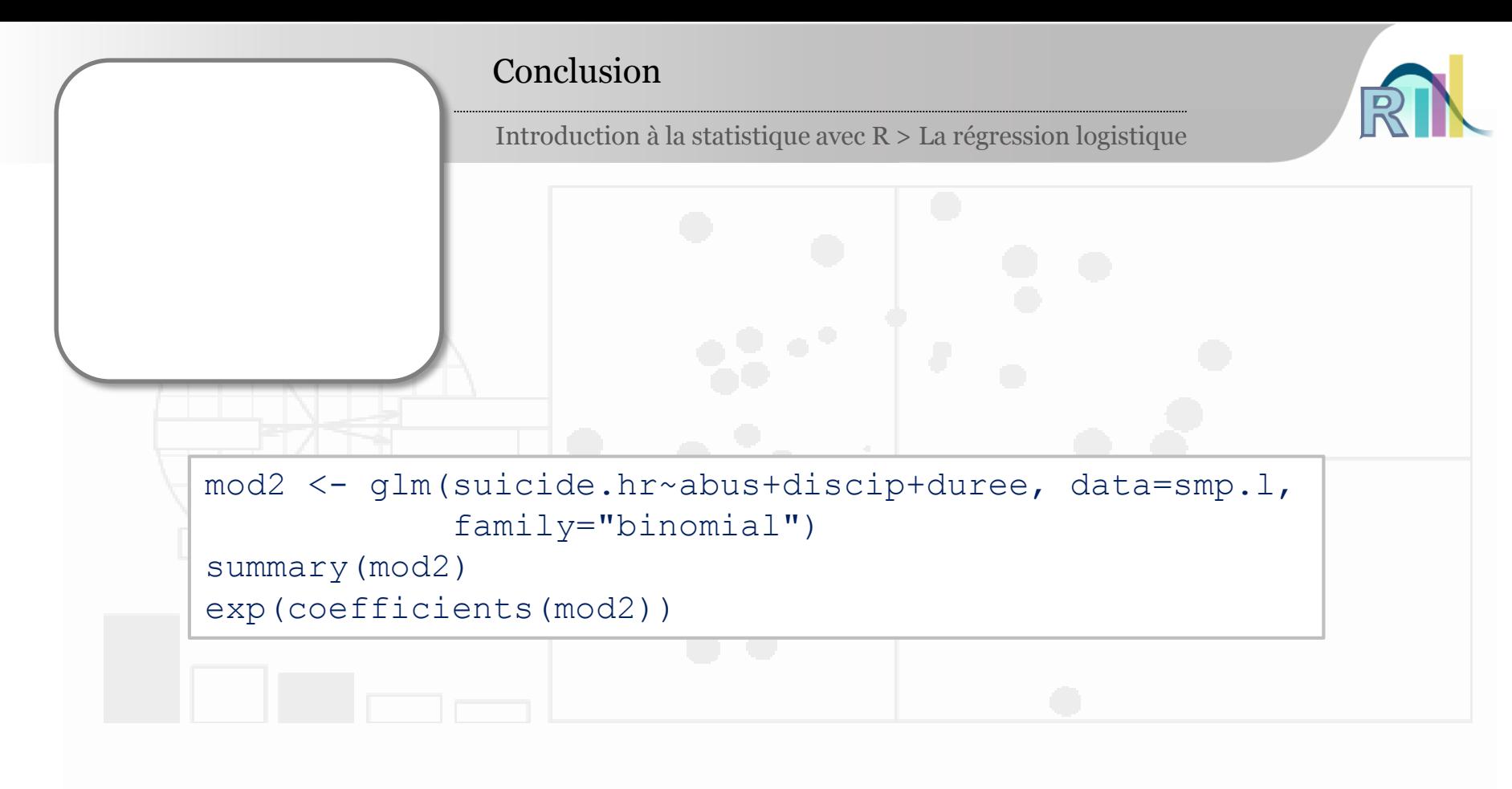

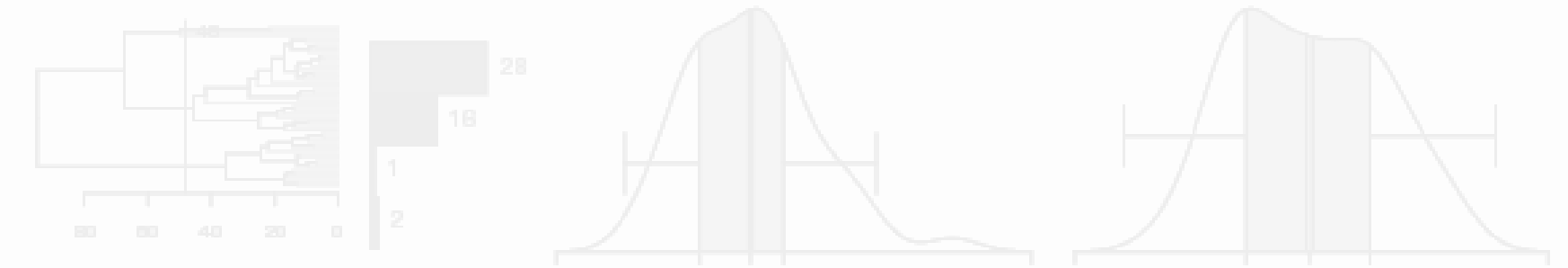

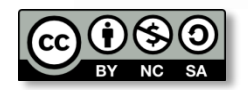

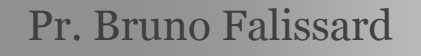

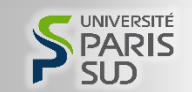